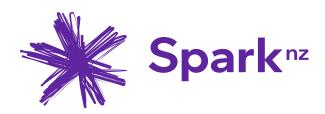

# **OpenScape Business V3**

# How to Configure SIP Trunk for: Spark Voice Connect - New Zealand

### About this document

This configuration guide describes an example of how to set up the SIP trunk **Spark Voice Connect** as an ITSP connection to the OpenScape Business.

**Note**: The basis for this document is the current OpenScape Business *V3R2.1*. Since OpenScape Business is constantly developed, input masks and interfaces as well as requirements may change in the future. The settings and entries described here then apply accordingly.

| System                  | OpenScape Business      |
|-------------------------|-------------------------|
| Released with Version   | V3R2.1                  |
| Spark Voice Connect SIP | Features & Capabilities |
| Account (DID/Client)    | DID                     |
| Multisite               | yes - single trunk      |
| CLIP / CLIR             | yes / yes               |
| CLIP no Screening       | yes                     |
| COLP                    | по                      |
| Call Forwarding (302)   | по                      |
| DTMF (RFC2833/4733)     | yes                     |
| Codecs G711/G729        | yes / yes               |
| T.38 Fax                | yes                     |
| Secure trunk            | по                      |

# **Table of Contents**

| Information                                              | 5 |
|----------------------------------------------------------|---|
| Trunk Configuration Data provided by Spark Voice Connect | 5 |
| Configuration Wizard                                     | 6 |
| Internet Telephony                                       | 6 |
| Define bandwidth (# Trunks)1                             | 1 |
| Special phone numbers                                    | 2 |
| DID configuration1                                       | 3 |
| Additional Configuration1                                | 4 |
| License 1                                                | 4 |
| Trunks/Routing Configuration1                            | 4 |
| Known limitations and restrictions:1                     | 4 |
| Mandatory configuration in Expert Mode1                  | 5 |
| Port management1                                         | 5 |
| Codec Parameters1                                        | 5 |

# **Table of History**

| Date       | Version | Changes                                         |
|------------|---------|-------------------------------------------------|
| 2022-12-01 | 1.0     | profile released with OpenScape Business V3R2.1 |
|            |         |                                                 |
|            |         |                                                 |

#### Information

The Spark Voice Connect SIP-Trunk will be released for the first time with OpenScape Business V3R2 FR1.

#### **Trunk Configuration Data provided by Spark Voice Connect**

The configuration data required to setup the SIP trunk is provided via email from your Spark account manager. The password is provided in a separate email. See example below -

| 🖫 '9 🔿 $\uparrow$ $\downarrow$ $=$ Your Voice Connect SIP configuration de                                                                                                    | tails - GLOBALO       | COMMS LIMITED     | - Tauranga - Message (HTML)                    | Q Search                         |              |             | <b>-</b>                 | o x     |
|----------------------------------------------------------------------------------------------------|-----------------------|-------------------|------------------------------------------------|----------------------------------|--------------|-------------|--------------------------|---------|
| File Message Help                                                                                                    |                       |                   |                                                |                                  |              |             |                          |         |
| Ignore     Image: Constraint of the sector of the sector of | Move Actio            | 3                 | Categorize Follow<br>y Up y<br>Tags Fs Editing | Aloud Reader                     | Translate Zo | om          |                          | ^       |
| Your Voice Connect SIP configuration details                                                                                                    |                       | -                 |                                                |                                  |              |             |                          |         |
|                                                                                                    | e_Connect_PB)<br>File | (_Interface_Guide | <u>e_v3_02.pdf</u>                             |                                  | ← Reply      | ≪ Reply All | → Forwar<br>Tue 26/04/20 |         |
| ,pur ne                                                                                                    |                       |                   |                                                |                                  | I.           |             |                          | <b></b> |
| NTP server IP address                                                                                                    | s: 122.5              | 56.252.129 and    | d 122.56.252.137                               |                                  |              |             |                          |         |
|                                                                                                    |                       |                   |                                                |                                  |              |             |                          |         |
| SIP Outbound                                                                                                    |                       | Preference        | PROXY ADDRESS - A RR                           | PROXY ADDRESS                    | - IP         |             |                          |         |
| proxy address                                                                                                    |                       | First             | pak0102-p01.spark.co.nz                        | 122.56.253.231                   |              |             |                          |         |
| (choose one):                                                                                                    |                       | Second<br>Third   | pro0102-p01.spark.co.nz                        | 122.56.254.167<br>122.56.255.167 |              |             |                          |         |
|                                                                                                    |                       | Third             | ric0102-p01.spark.co.nz                        | 122.30.233.167                   |              |             |                          |         |
| SIP Realm:                                                                                                    | sip-net.s             | park.co.nz        |                                                |                                  |              |             |                          |         |
| Context/Authenticatio                                                                                                    | n sip-vc.sp           | ark.co.nz         |                                                |                                  |              |             |                          |         |
| Digest Realm                                                                                                    |                       |                   |                                                |                                  |              |             |                          |         |
| SIP Username:                                                                                                    | 7571428               | 0                 |                                                |                                  |              |             |                          |         |
| SIP Password:                                                                                                    | To be ser             | nt in separate (  | email.                                         |                                  |              |             |                          |         |
| Channels:                                                                                                    | 5                     |                   |                                                |                                  |              |             |                          |         |
| Test Numbers:                                                                                                    | 7571427               | 8 to 75714279     | 1                                              |                                  |              |             |                          |         |
| New DDIs:                                                                                                    | 7571567               | 0 to 75715679     | )                                              |                                  |              |             |                          |         |
|                                                                                                    |                       |                   |                                                |                                  |              |             |                          |         |

Next: - Your PABX or IT person can use the above details to configure your PABX.

- Please note:

  - se note: The Voice Connect Lead Number is toll barred for security reasons, and is not intended for use for direct calling. The provided test numbers are live and ready to use for testing now, but will be disconnected after your production numbers are migrated. The new numbers listed are live and ready to use immediately once your PBX is configured. Your PABX system should have a Permit To Connect (PTC). For support in configuring your PABX, please contact the organisation who arranged the PTC.

#### Any questions? Get in touch

If you have any questions in the meantime, please don't hesitate to get in touch. Reply to this email or call us on 0800 763 772, option 4.

# **Configuration Wizard**

#### **Internet Telephony**

#### Go to Central Telephony – "Internet Telephony"

|                                                                                           | nize<br>Iterprise                                                                                                    | OpenScape Business Assistant |
|-------------------------------------------------------------------------------------------|----------------------------------------------------------------------------------------------------|------------------------------|
|                                                                                           |                                                                                                    | administrator@system Logoff  |
| Home Administrators S                                                                     | etup Expert mode Data Backup License Management Service Center                                                                                                    |                              |
| Setup                                                                                     |                                                                                                    |                              |
| ▼ Wizards                                                                                 | Central Telephony                                                                                                    | 0                            |
| Basic Installation<br>Network / Internet<br>Telephones / Subscribers<br>Central Telephony | Edit C0 Trunk ISDN / Analog / ITSP<br>Point-to-multipoint connections (MSN) and PABX number for ISDN connections, and assignment of analog and ITSP trunks<br>Internet Telephony<br>Access parameters of the Internet Telephony Service Provider (ITSP), e.g., user account, password, SIP station number |                              |
| User Telephony<br>Security                                                                | Edit Voicemail Access numbers for integrated voicemail. Set up of voicemail boxes                                                                                                    |                              |
| UC Suite<br>Circuit                                                                       | Edit Phone Book / Speed Dialing<br>Set up central speed-dial destinations for the system's internal phone book                                                                                                    |                              |
|                                                                                           | Edit Multisite Management<br>Configuration of multi-ITSP connections                                                                                                    |                              |
|                                                                                           | Edit Call Detail Recording<br>Set up call detail recording connection parameters for call detail applications                                                                                                    |                              |
|                                                                                           | Edit Music on Hold / Announcements<br>Record new melodies and announcements for Music on Hold and announcement before answering                                                                                                    |                              |
|                                                                                           | Edit Entrance telephone<br>Set up call allocation and access authorization for the entrance telephone at the analog station connection                                                                                                    |                              |

The overview page appears for entering the location data. The most flexible type of configuration is to enter the Country code only.

| Setup - Wizards - Central Telephony - Internet Telephony                                                                                                    |                    |      |             |
|----------------------------------------------------------------------------------------------------|--------------------|------|-------------|
|                                                                                                    | Ove                | view |             |
| Note: changes done in expert mode must be reviewed/repeated after running through the wizard.<br>Note: At least the configuration of the 'Country code' is needed for features such as 'Internet telephony' and 'MeetMe conference'. |                    |      |             |
| PABX number                                                                                                    | Country code: 00   | 64   | (mandatory) |
|                                                                                                    | Local area code: 0 | 7    | (optional)  |
|                                                                                                    | PABX number:       | [    | (optional)  |
|                                                                                                    |                    |      |             |

Click [OK & Next].

Provider configuration and activation for Internet Telephony -> No call via Internet -> uncheck Use County specific view: New Zealand and select "Spark Voice Connect".

| Setup - Wizards - Cent  | ral Telephony - Internet Telephony                                                   |                                                                          |
|-------------------------|--------------------------------------------------------------------------------------|--------------------------------------------------------------------------|
|                         |                                                                                      | Provider configuration and activation for Internet Telephony             |
|                         |                                                                                      | No call via Interne<br>Country specific view: <mark>New Zealand ❤</mark> |
| Note: changes done in e | expert mode must be reviewed/repeated after running through the<br>Activate Provider | he wizard.<br>Internet Telephony Service Provider                        |
| Add                     |                                                                                      | Other Provider                                                           |
| Edit                    |                                                                                      | AAPT SIP Connect                                                         |
| Edit                    |                                                                                      | Broadcloud                                                               |
| Edit                    |                                                                                      | COLT UK & Europe                                                         |
| Edit                    |                                                                                      | COLT VPN                                                                 |
| Edit                    |                                                                                      | gnTel                                                                    |
| Edit                    |                                                                                      | Orcon Ltd                                                                |
| Edit                    |                                                                                      | Skype Connect                                                            |
| Edit                    |                                                                                      | Skype for Business                                                       |
| Edit                    |                                                                                      | Spark Voice Connect SIP                                                  |
| Edit                    |                                                                                      | Telstra Clear WSIP                                                       |

Activate Provider and click on [Edit].

On the next page enter the following information:

- **Domain Name** the SIP Domain Name can be found in the Spark email can be found in the section called SIP Realm.
- **Provider Registrar** can be found under the section Context/Authentication
- **Provider Proxy** is the same as the Domain Name
- **Provider Outbound Proxy** is found on the same email under SIP Outbound proxy address (Choose one).

| Setup - Wizards - Central Telephony - Internet Telephony              |                         |
|-----------------------------------------------------------------------|-------------------------|
| Internet Telephon                                                     | y Service Provider      |
|                                                                       |                         |
| Provider Name:                                                        | Spark Voice Connect SIP |
| Enable Provider:                                                      |                         |
| Secure Trunk:                                                         |                         |
| Domain Name:                                                          | sip-net.spark.co.nz     |
| Transport protocol: Provider Registrar                                | tcp 🗸                   |
| Use Registrar:                                                        |                         |
| IP Address / Host name:                                               | sip-vc.spark.co.nz      |
| Port:                                                                 | 5060                    |
| Reregistration Interval at Provider (sec)                             | 3600                    |
| Provider Proxy                                                        | · · ·                   |
| IP Address / Host name:                                               |                         |
| Port: Provider Outbound Proxy                                         | 5060                    |
| Use Outbound Proxy                                                    |                         |
| IP Address / Host name:                                               | pak0102-p01.spark.co.nz |
| Port:                                                                 | 5060                    |
| Provider Inbound Proxy Use Inbound Proxy:                             |                         |
| IP Address / Host name:                                               |                         |
| Port:                                                                 |                         |
| Provider STUN                                                         |                         |
| Use STUN:                                                             |                         |
| IP Address / Host name:                                               |                         |
|                                                                       | 3478                    |
| Provider Feature Route optimize active:                               |                         |
| Help         Abort         Back         OK & Next         Delete Data |                         |

On this page the behaviour of the features call forwarding can be controlled:

• "Rerouting active" deactivated (default) -> a call forwarding establishes a second connection and control of the call remains in the system

• "Rerouting active" activated -> Rerouting is carried out in the office during a call forwarding. The system loses further control over the call

Click [OK & Next].

In the next dialog the specific customer SIP Userdata will be configured.

| Setup - Wizards - Central Telephony - Internet Telephony |                                                         |  |
|----------------------------------------------------------|---------------------------------------------------------|--|
|                                                          | Internet Telephony Stations for Spark Voice Connect SIP |  |
|                                                          | Name of Internet Telephony Station                      |  |
| Add                                                      | New Internet Telephony Station                          |  |
| Edit                                                     | 75714280                                                |  |
|                                                          |                                                         |  |

Click on [Add].

Data provided on the Spark email under SIP Username: and the separate email containing the SIP Password:

| Internet telephony station: | Username is inserted here (e.g: 75714280)                                                                                                    |
|-----------------------------|----------------------------------------------------------------------------------------------------|
| Authorization name:         | Username is inserted here (e.g: 75714280)                                                                                                    |
| Password:                   | Password provided in a separate Spark email                                                                                                    |
| Default number:             | Main number of connection. The default number is used as the outgoing number when no DDI number is assigned to a station. (e.g: 75714280). Usually the <b>Main Number</b> is entered here. |

| Setup - Wizards - Central Telephony - CO Trunk ISDN / Analog / ITSP                                                                                                    |                                           |
|----------------------------------------------------------------------------------------------------|-------------------------------------------|
| Internet Telephony Station for                                                                                                    | or Spark Voice Connect SIP                |
| Internet telephony station:                                                                                                    | 75714280                                  |
| Authorization name:                                                                                                    | 75714280                                  |
| Password:                                                                                                    | ···· ·                                    |
| Confirm Password:                                                                                                    |                                           |
| ITSP-multiple route:                                                                                                    |                                           |
| Default Number:                                                                                                    | 75714280                                  |
| Default Number<br>ITSP as primary CO access<br>Enter one of the call numbers supplied by your network provider here. This will be used in outgoing calls as the calling party number in case no other numb<br>All call numbers supplied by your network provider are to be entered within the trunk and telephones configuration (DID field) primary CO access. | per is available for the respective call. |
|                                                                                                    |                                           |

Enter the relevant data and click [OK & Next].

| etup - Wizards - Central Telephony - Internet Telephony |
|---------------------------------------------------------|
| Internet Telephony Stations for Spark Voice Connect SIP |
| Name of Internet Telephony Station                      |
| Add New Internet Telephony Station                      |
| Edit 75714280                                           |
|                                                         |
|                                                         |

Click [OK & Next] (no input needed)

| Setup - Wizards - | Central Telephony - Internet Telephony                                             |                                             |                                      |
|-------------------|------------------------------------------------------------------------------------|---------------------------------------------|--------------------------------------|
|                   |                                                                                    | Provider configuration and activation for I | nternet Telephony                    |
|                   |                                                                                    | No call via Internet:                       | ~                                    |
| Note: changes don | e in expert mode must be reviewed/repeated after running thro<br>Activate Provider | ugh the wizard.                             | Internet Telephony Service Provider  |
| Add               | Activate i Tovidei                                                                 | Other Provider                              | internet relephony Service i Tovider |
| Edit              |                                                                                    | AAPT SIP Connect                            |                                      |
| Edit              |                                                                                    | Broadcloud                                  |                                      |
| Edit              |                                                                                    | COLT UK & Europe                            |                                      |
| Edit              |                                                                                    | COLT VPN                                    |                                      |
| Edit              |                                                                                    | gnTel                                       |                                      |
| Edit              |                                                                                    | Orcon Ltd                                   |                                      |
| Edit              |                                                                                    | Skype Connect                               |                                      |
| Edit              |                                                                                    | Skype for Business                          |                                      |
| Edit              |                                                                                    | Spark Voice Connect SIP                     |                                      |
| Edit              |                                                                                    | Telstra Clear WSIP                          |                                      |
| Edit              |                                                                                    | Verizon                                     |                                      |
| Edit              |                                                                                    | VoIPXS                                      |                                      |
| Edit              |                                                                                    | Voyager                                     |                                      |
|                   |                                                                                    |                                             |                                      |
| Help              | Abort Back OK & Next                                                               | Display Status                              |                                      |

Click [OK & Next]

#### **Define bandwidth (# Trunks)**

The amount of simultaneous Internet (Assigned Lines) calls must be aligned with the Maximum Active Calls assigned to the Trunk Group which is defined in the Spark configuration email under Channels:

| SIP Realm:                             | sip-net.spark.co.nz           |
|----------------------------------------|-------------------------------|
| Context/Authentication<br>Digest Realm | sip-vc.spark.co.nz            |
| SIP Username:                          | 75714280                      |
| SIP Password:                          | To be sent in separate email. |
| Channels:                              | 5                             |
| Test Numbers:                          | 75714278 to 75714279          |
| New DDIs:                              | 75715670 to 75715679          |

| Setup - Wizards - Central Telephony - Internet Telephony                                                                                |                                                                                                    |                  |  |  |  |  |  |  |
|----------------------------------------------------------------------------------------------------|----------------------------------------------------------------------------------------------------|------------------|--|--|--|--|--|--|
| Simultaneous Internet Calls                                                                                                    | Settings for Internet Telephony                                                                                                    |                  |  |  |  |  |  |  |
| Available Lines for ITSP: 174                                                                                                    |                                                                                                    |                  |  |  |  |  |  |  |
| Please enter in field 'Upstream up to (Kbit/sec)' the Upstream of your Internet connection communicate<br>Upstream up to (Kbps) = 10000 | d by your Provider. You have typed in                                                                                                    |                  |  |  |  |  |  |  |
| In the 'Change Feature> Internet Telephony' Assistant. This upstream allows you to conduct up to 78                                     | In the 'Change Feature -> Internet Telephony' Assistant. This upstream allows you to conduct up to 78 Internet phone calls simultaneously. If the call quality deteriorates due to the network load, you will need to reduce this number of simultaneous calls. |                  |  |  |  |  |  |  |
| The number of simultaneous Internet Calls also depends on the licensing.                                                                |                                                                                                    |                  |  |  |  |  |  |  |
|                                                                                                    | Upstream up to (Kbps): 10000                                                                                                    |                  |  |  |  |  |  |  |
|                                                                                                    | Number of Simultaneous Internet Calls:                                                                                                    | Distribute Lines |  |  |  |  |  |  |
| Line assignment                                                                                                    |                                                                                                    |                  |  |  |  |  |  |  |
| Internet Telephony Service Provider                                                                                                    | Configured Lines                                                                                                    | Assigned Lines   |  |  |  |  |  |  |
| Spark Voice Connect SIP                                                                                                    | 5                                                                                                    | 5                |  |  |  |  |  |  |

Click [OK & Next]

#### **Special phone numbers**

In this dialog it is possible to route special phone numbers. In New Zealand **111 is the emergency** number for Police, Fire and Ambulance.

| Setup - Wizards - Central Telephony - Internet Telephony        |                                       |                           |
|-----------------------------------------------------------------|---------------------------------------|---------------------------|
|                                                                 | Special phone numbers                 |                           |
| Note:                                                           |                                       |                           |
| Please make sure that all special call numbers are supported by | y the selected provider without fail. |                           |
|                                                                 |                                       |                           |
| Special phone number                                            | Dialed digits                         | Dial over Provider        |
| 1                                                               | 10111                                 | Spark Voice Connect SIP 🗸 |
| 2                                                               |                                       | Spark Voice Connect SIP 🗸 |
| 3                                                               |                                       | Spark Voice Connect SIP 🗸 |
| 4                                                               |                                       | Spark Voice Connect SIP 🗸 |
| 5                                                               |                                       | Spark Voice Connect SIP 🗸 |
| 6                                                               |                                       | Spark Voice Connect SIP 🗸 |
| 7                                                               |                                       | Spark Voice Connect SIP 🗸 |
| 8                                                               |                                       | Spark Voice Connect SIP 🗸 |
| 9                                                               |                                       | Spark Voice Connect SIP 🗸 |
| 10                                                              |                                       | Spark Voice Connect SIP 🗸 |
| 11                                                              |                                       | Spark Voice Connect SIP 🗸 |
| 12                                                              |                                       | Spark Voice Connect SIP 🗸 |
| 13                                                              |                                       | Spark Voice Connect SIP 🗸 |
| 14                                                              |                                       | Spark Voice Connect SIP 🗸 |
| 15                                                              |                                       | Spark Voice Connect SIP 🗸 |
|                                                                 |                                       |                           |
|                                                                 |                                       |                           |
|                                                                 |                                       |                           |
|                                                                 |                                       |                           |
|                                                                 |                                       |                           |
|                                                                 |                                       |                           |
|                                                                 |                                       |                           |
|                                                                 |                                       |                           |
|                                                                 |                                       |                           |
|                                                                 |                                       |                           |
| Help Abort Back OK                                              | & Next                                |                           |
|                                                                 |                                       |                           |
|                                                                 |                                       |                           |

Click [OK & Next]

On next page status of ITSP is displayed.

| Setup - Wizards - Central Telephony - Ir | nternet Telephony       |                           |                              |            | 8        |
|------------------------------------------|-------------------------|---------------------------|------------------------------|------------|----------|
|                                          | Stat                    | us for the Internet Telep | hony Service Provider (ITSP) |            |          |
|                                          | Provider                |                           |                              | User       |          |
| Restart                                  | Spark Voice Connect SIP | Enabled                   | 75714280                     | registered | Diagnose |
|                                          |                         |                           |                              |            |          |
|                                          |                         |                           |                              |            |          |

Click [Next]

"Exchange Line Seizure":

| Select which trunk will access code 1. |
|----------------------------------------|
|----------------------------------------|

| Setup - Wizards - Central Telephony - Internet Telephony |                                              |
|----------------------------------------------------------|----------------------------------------------|
| Exchange Line Seizure                                    | Exchange Line Seizure                        |
| Exchange Line Seizine                                    | Trunk Access Code 1                          |
|                                                          | Dial over Provider Spark Voice Connect SIP 🗸 |
|                                                          |                                              |
|                                                          |                                              |

Click [OK & Next]

Overview with all configured "Outside line Seizure" are displayed.

| Setup - Wizards - Central Telephony - Internet Teleph |                                             |
|-------------------------------------------------------|---------------------------------------------|
|                                                       | Seizure Code for the 'Outside line Seizure' |
|                                                       | Seizure code for 'Outside line Seizure'     |
| Spark Voice Connect SIP                               | 1                                           |
|                                                       |                                             |

Click [OK & Next] and on the next page [Finish]

### **DID configuration**

Enter the DID number including the area code in the Edit subscriber configuration. The CLIP/Lin field can also be modified if a different CLI is required.

| UP0 Stations  |          |                                      |                                            |                                                                         |                                                                                                    |                                                                                                    |                                                                                                    |                                                                                                    |                                                                                                    |                                                                                                    |                                                                                                    |
|---------------|----------|--------------------------------------|--------------------------------------------|-------------------------------------------------------------------------|----------------------------------------------------------------------------------------------------|----------------------------------------------------------------------------------------------------|----------------------------------------------------------------------------------------------------|----------------------------------------------------------------------------------------------------|----------------------------------------------------------------------------------------------------|----------------------------------------------------------------------------------------------------|----------------------------------------------------------------------------------------------------|
| or o stations | 20023    | conditions.                          |                                            |                                                                         | 100 11-0                                                                                                    | an (Clause                                                                                                    |                                                                                                    |                                                                                                    | Davies Info                                                                                                    |                                                                                                    |                                                                                                    |
|               |          |                                      |                                            |                                                                         | OPO Mass                                                                                                    | er/stave                                                                                                    |                                                                                                    |                                                                                                    | Device Info                                                                                                    |                                                                                                    |                                                                                                    |
| Callno        | DID      | First Name                           | Last Name                                  | Display                                                                 | Clip/Lin                                                                                                    | Active                                                                                                    | Device Type                                                                                                    | Fax Callno                                                                                                    | Fax DID                                                                                                    | Access                                                                                                    | ITSF                                                                                                    |
| Search        |          |                                      |                                            |                                                                         |                                                                                                    |                                                                                                    |                                                                                                    |                                                                                                    |                                                                                                    |                                                                                                    |                                                                                                    |
|               |          |                                      |                                            |                                                                         |                                                                                                    | 1 (                                                                                                    |                                                                                                    |                                                                                                    |                                                                                                    |                                                                                                    |                                                                                                    |
| 400           |          |                                      |                                            | )(                                                                      |                                                                                                    | ] [                                                                                                    | 0                                                                                                    |                                                                                                    |                                                                                                    | 101 MILLA & Manhar                                                                                                    |                                                                                                    |
|               | /5/156/4 | <u>-</u>                             | *                                          | •                                                                       |                                                                                                    |                                                                                                    | OpenStage 40                                                                                                    | -                                                                                                    |                                                                                                    |                                                                                                    | *                                                                                                    |
| 101           | 101      |                                      |                                            |                                                                         |                                                                                                    | •                                                                                                    |                                                                                                    |                                                                                                    |                                                                                                    | SLMU 1-2 Master                                                                                                    |                                                                                                    |
| 102 -         | 102      |                                      | +                                          |                                                                         |                                                                                                    | ī.                                                                                                    |                                                                                                    |                                                                                                    |                                                                                                    | SLMU 1-3 Master                                                                                                    |                                                                                                    |
|               | Search:  | Calino         DID           Search: | Search:<br>100 → [5715674 -<br>101 → 101 - | Calino         DID         First Name         Last Name           Seach | Callno         DID         First Name         Last Name         Display           Search         -         -         -         -         -         -         -         -         -         -         -         -         -         -         -         -         -         -         -         -         -         -         -         -         -         -         -         -         -         -         -         -         -         -         -         -         -         -         -         -         -         -         -         -         -         -         -         -         -         -         -         -         -         -         -         -         -         -         -         -         -         -         -         -         -         -         -         -         -         -         -         -         -         -         -         -         -         -         -         -         -         -         -         -         -         -         -         -         -         -         -         -         -         -         -         -         -         - | Callno         DID         First Name         Last Name         Display         ClipI.in           Seach         -         -         -         -         -         -         -         -         -         -         -         -         -         -         -         -         -         -         101         -         -         -         -         -         -         -         101         -         -         -         -         -         -         -         -         -         -         -         -         -         -         -         -         -         -         -         -         -         -         -         -         -         -         -         -         -         -         -         -         -         -         -         -         -         -         -         -         -         -         -         -         -         -         -         -         -         -         -         -         -         -         -         -         -         -         -         -         -         -         -         -         -         -         -         -         -         - | Callno         DID         First Name         Last Name         Display         ClipLin         Active           Seach         -         -         -         -         -         -         -         -         -         -         -         -         -         -         -         -         101         -         -         -         -         -         -         -         -         -         -         -         -         -         -         -         -         -         -         -         -         -         -         -         -         -         -         -         -         -         -         -         -         -         -         -         -         -         -         -         -         -         -         -         -         -         -         -         -         -         -         -         -         -         -         -         -         -         -         -         -         -         -         -         -         -         -         -         -         -         -         -         -         -         -         -         -         -         - <td< td=""><td>Calino         DID         First Name         Last Name         Display         Clip/Lin         Active         Device Type           Search         0         &gt;         5715074         -         -         -         OpenStage 40           101         &gt;         101         -         -         -         -         OpenStage 40</td><td>Callno         DID         First Name         Last Name         Display         Clip/Lin         Active         Device Type         Fax Callno           Search         00         → [5715674]         -         -         -         -         -         -         -         -         -         -         -         -         -         -         -         -         -         -         -         -         -         -         -         -         -         -         -         -         -         -         -         -         -         -         -         -         -         -         -         -         -         -         -         -         -         -         -         -         -         -         -         -         -         -         -         -         -         -         -         -         -         -         -         -         -         -         -         -         -         -         -         -         -         -         -         -         -         -         -         -         -         -         -         -         -         -         -         -         -         -</td><td>Callno         DID         First Name         Last Name         Display         ClipILin         Active         Device Type         Fax Callino         Fax DID           Seach         -         -         -         -         -         -         -         -         -         -         -         -         -         -         -         -         -         -         -         -         -         -         -         -         -         -         -         -         -         -         -         -         -         -         -         -         -         -         -         -         -         -         -         -         -         -         -         -         -         -         -         -         -         -         -         -         -         -         -         -         -         -         -         -         -         -         -         -         -         -         -         -         -         -         -         -         -         -         -         -         -         -         -         -         -         -         -         -         -         -         -</td><td>Callno         DID         First Name         Last Name         Display         ClipLin         Active         Device Type         Fax Callno         Fax DID         Access           Search         -         -         -         -         -         -         -         -         -         -         -         -         -         -         -         -         SLMU 1-1 Master           101         -         101         -         -         -         -         -         SLMU 1-2 Master</td></td<> | Calino         DID         First Name         Last Name         Display         Clip/Lin         Active         Device Type           Search         0         >         5715074         -         -         -         OpenStage 40           101         >         101         -         -         -         -         OpenStage 40 | Callno         DID         First Name         Last Name         Display         Clip/Lin         Active         Device Type         Fax Callno           Search         00         → [5715674]         -         -         -         -         -         -         -         -         -         -         -         -         -         -         -         -         -         -         -         -         -         -         -         -         -         -         -         -         -         -         -         -         -         -         -         -         -         -         -         -         -         -         -         -         -         -         -         -         -         -         -         -         -         -         -         -         -         -         -         -         -         -         -         -         -         -         -         -         -         -         -         -         -         -         -         -         -         -         -         -         -         -         -         -         -         -         -         -         -         - | Callno         DID         First Name         Last Name         Display         ClipILin         Active         Device Type         Fax Callino         Fax DID           Seach         -         -         -         -         -         -         -         -         -         -         -         -         -         -         -         -         -         -         -         -         -         -         -         -         -         -         -         -         -         -         -         -         -         -         -         -         -         -         -         -         -         -         -         -         -         -         -         -         -         -         -         -         -         -         -         -         -         -         -         -         -         -         -         -         -         -         -         -         -         -         -         -         -         -         -         -         -         -         -         -         -         -         -         -         -         -         -         -         -         -         - | Callno         DID         First Name         Last Name         Display         ClipLin         Active         Device Type         Fax Callno         Fax DID         Access           Search         -         -         -         -         -         -         -         -         -         -         -         -         -         -         -         -         SLMU 1-1 Master           101         -         101         -         -         -         -         -         SLMU 1-2 Master |

# **Additional Configuration**

#### License

Add the "S2M/SIP Trunk" license to the SIP-Trunk

| UNIFY                                   |                          |                                                               |                                |                                                                        |             |  |  |  |
|-----------------------------------------|--------------------------|---------------------------------------------------------------|--------------------------------|------------------------------------------------------------------------|-------------|--|--|--|
|                                         |                          |                                                               |                                |                                                                        |             |  |  |  |
| Home Administrators                     | Setup Expert mode        | Data Backup License N                                         | lanagement Service (           | Center                                                                 |             |  |  |  |
| License Management                      |                          |                                                               |                                |                                                                        |             |  |  |  |
| License information                     | CO Trunks                |                                                               |                                |                                                                        |             |  |  |  |
| <ul> <li>Additional Products</li> </ul> |                          |                                                               |                                |                                                                        |             |  |  |  |
| OpenScape Personal Edition              | The access to central of | fice via PRI(S2m/T1) trunks or via                            | Internet telephony is licensed | I by CO trunk licenses<br>Available licenses for SIP and PRI(S2m/T1) t | runko: 24E  |  |  |  |
| ▼Local User licenses                    | SIP trunks               |                                                               |                                | Available licenses for SIF and FRI(3211/11)                            | IUIIKS. 240 |  |  |  |
| Overview                                |                          |                                                               |                                | The configured number of simultaneous Interne                          |             |  |  |  |
| IP User                                 |                          |                                                               |                                | for each Internet Telephony Service Provi                              | deris: 5    |  |  |  |
| TDM User                                |                          | License number of simultaneous Internet calls in this node: 5 |                                |                                                                        |             |  |  |  |
| Mobility User                           |                          |                                                               | License demand                 | for number of simultaneous Internet calls in this                      | node: 5 🗸   |  |  |  |
| Deskshare User                          | PRI (S2M/T1)             |                                                               |                                |                                                                        |             |  |  |  |
| CO Trunks                               |                          | Type Slot                                                     | Port                           | Feature                                                                | Demands     |  |  |  |
| System Licenses                         |                          |                                                               |                                |                                                                        |             |  |  |  |
| <ul> <li>License Profiles</li> </ul>    |                          |                                                               |                                |                                                                        |             |  |  |  |
| Create Profiles                         |                          |                                                               |                                |                                                                        |             |  |  |  |
| Assign Profiles                         |                          |                                                               |                                |                                                                        |             |  |  |  |
| Registration                            |                          |                                                               |                                |                                                                        |             |  |  |  |
| Activate License Online                 |                          |                                                               |                                |                                                                        |             |  |  |  |
| Activate CLS Connect                    |                          |                                                               |                                |                                                                        |             |  |  |  |
| Activate License File                   |                          |                                                               |                                |                                                                        |             |  |  |  |

#### **Trunks/Routing Configuration**

Number and type outgoing should be set to Unknown and Call number type set to Direct Inward dialing.

| Route         |                                                  |                          |
|---------------|--------------------------------------------------|--------------------------|
| Change Route  | Change Routing Parameters                        | Special Parameter change |
| Routing flags |                                                  |                          |
|               | Digit repetition on:                             |                          |
|               | Analysis of second dial tone / Trunk monitoring: |                          |
|               | Intercept per direction:                         |                          |
|               | Over. service 3.1 kHz audio:                     |                          |
|               | Add direction prefix incoming:                   |                          |
|               | Add direction prefix outgoing:                   |                          |
|               | Call No. with international / national prefix:   |                          |
|               | Ringback tone to CO:                             |                          |
|               | Name in CO:                                      |                          |
|               | Segmentation:                                    | yes 🗸                    |
|               | deactivate UUS per route:                        |                          |
|               | Always use DSP:                                  |                          |
|               |                                                  |                          |
|               | Analog trunk seizure:                            | no pause 💌               |
|               | Trunk call pause:                                | Pause 6 s 💌              |
|               | Type of seizure:                                 | linear 🗸                 |
|               | Route type:                                      | C0 •                     |
|               | No. and type, outgoing:                          | Unknown V                |
|               | Call number type:                                | Direct inward dialing V  |
|               |                                                  |                          |

### Known limitations and restrictions:

Restrictions about certain use cases observed during certification should be listed

Number presentation for external transferred calls or calls via the Auto Attendant, the A party number is not displayed at the C party, the Default number is displayed instead.

## Mandatory configuration in Expert Mode

#### Port management

Go to Expert Mode  $\rightarrow$  Telephony Server  $\rightarrow$  Port Management Port management remains default no changes are required.

| Basic Settings                                 | Port Management |                                      |                                       |  |  |  |  |  |
|------------------------------------------------|-----------------|--------------------------------------|---------------------------------------|--|--|--|--|--|
| ▼System                                        | - or management | Edit Global Port Management Settings |                                       |  |  |  |  |  |
| System Flags                                   |                 |                                      |                                       |  |  |  |  |  |
| Time Parameters                                | Protocol Name   | Port Number                          | Port Type                             |  |  |  |  |  |
| Display                                        | CSP             | 8800                                 | single                                |  |  |  |  |  |
| DISA                                           |                 |                                      | -                                     |  |  |  |  |  |
| Intercept/Attendant/Hotline<br>LDAP            | HFA             | 4060                                 | single                                |  |  |  |  |  |
| Texts                                          | HFA_EXT         | 4062                                 | single                                |  |  |  |  |  |
| Flexible menu                                  | HFA_TLS         | 4061                                 | single                                |  |  |  |  |  |
| Speed Dials                                    | HFA_TLS_EXT     | 4063                                 | single                                |  |  |  |  |  |
| Service Codes                                  | MEB SIP         | 15060                                | single                                |  |  |  |  |  |
| HFA Registration Password                      | RTP MIN         | 29100                                | min. (ext. RTP-port range 30274-30529 |  |  |  |  |  |
| Gateway                                        | _               |                                      |                                       |  |  |  |  |  |
| DynDNS                                         | SIP             | 5060                                 | single                                |  |  |  |  |  |
| Quality of Service                             | SIP_EXT         | 5070                                 | single                                |  |  |  |  |  |
| Date and Time                                  | SIP TLS SUB     | 5062                                 | single                                |  |  |  |  |  |
| Port Management                                | SIP TLS SUB EXT | 5071                                 | single                                |  |  |  |  |  |
| Call Charges                                   | SIPS            | 5061                                 | -                                     |  |  |  |  |  |
| Voicemail / Announcement Player                |                 |                                      | single                                |  |  |  |  |  |
| Phone Parameter Deployment<br>Power Management | VSL_MULTISITE   | 8778                                 | single                                |  |  |  |  |  |

#### **Codec Parameters**

Go to Expert Mode  $\rightarrow$  Telephony Server  $\rightarrow$  Voice Gateway  $\rightarrow$  Codec Parameters

To comply with the requirements of Spark Voice Connect the following codec parameters **MUST** be changed:

- 1. RFC 2833 payload type **MUST** be 101.
- 2. T.38 Fax is supported and can be left activated.
- 3. G.729AB and G.729A are NOT supported and SHOULD be disabled.

| Expert mode - Telephony Server                   |                                                                                                    |                                        |                          |                       |           |
|--------------------------------------------------|----------------------------------------------------------------------------------------------------|----------------------------------------|--------------------------|-----------------------|-----------|
| Voice Gateway                                    | Codec Parameters                                                                                              |                                        |                          |                       |           |
| SIP Parameters                                   | Edit Codec Parameters                                                                                         |                                        |                          |                       |           |
| TSP Loc-ID Settings                              |                                                                                                    |                                        |                          |                       |           |
| Codec Parameters                                 | Codec                                                                                                    | Priority                               | Voice Activity Detection | Frame Size            |           |
| Destination Codec Parameters                     | G.711 A-law                                                                                                   | Priority 1 V                           | VAD:                     |                       | 20 🗸 msec |
| Internet Telephony Service Provider              | G.711 µ-law                                                                                                   | Priority 2 V                           | VAD:                     |                       | 20 v msec |
| Networking                                       |                                                                                                    |                                        |                          |                       |           |
| SIPQ-Interconnection     Native SIP Server Trunk | G.729A                                                                                                    | not used 🗸                             | VAD:                     |                       | 20 ∨ msec |
| Native SIP Server Irunk                          | G.729AB                                                                                                    | not used 🛩                             | VAD: 🖾                   |                       | 20 v msec |
|                                                  | Enhanced DSP Channels                                                                                         |                                        |                          |                       |           |
|                                                  | Use G.711 only  T38 Fax:                                                                                      |                                        |                          |                       |           |
|                                                  |                                                                                                    |                                        |                          |                       |           |
|                                                  |                                                                                                    |                                        |                          |                       |           |
|                                                  |                                                                                                    | <                                      |                          |                       |           |
|                                                  | Max. UI                                                                                                    | 1472                                   |                          |                       |           |
|                                                  | En                                                                                                    | ror Correction Used for T.38 Fax (UDP) | t38UDPRedundancy 🗸       |                       |           |
|                                                  | T.30 Fax                                                                                                    |                                        |                          |                       |           |
|                                                  |                                                                                                    |                                        |                          |                       |           |
|                                                  | Misc.                                                                                                    |                                        |                          |                       |           |
|                                                  | ClearCh                                                                                                    |                                        |                          | Frame Size: 20 🕶 msec |           |
|                                                  | RFC2833                                                                                                    |                                        | -                        |                       |           |
|                                                  | Transmission of Fax/Modem Tones according to RFC2833. 🗹<br>Transmission of DTMF Tones according to RFC2833. 🗹 |                                        |                          |                       |           |
|                                                  |                                                                                                    |                                        |                          |                       |           |
|                                                  | Payload Type for RFC2833 [101 ]                                                                               |                                        |                          |                       |           |
|                                                  | Redundant Transmission of RFC2833 Tones according to RFC2198:                                                 |                                        |                          |                       |           |
|                                                  |                                                                                                    |                                        |                          |                       |           |
|                                                  | Apply Undo Help                                                                                               |                                        |                          |                       |           |